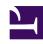

# **GENESYS**

This PDF is generated from authoritative online content, and is provided for convenience only. This PDF cannot be used for legal purposes. For authoritative understanding of what is and is not supported, always use the online content. To copy code samples, always use the online content.

# Designer User's Guide

Admin Resources

## Contents

• 1 Partitions

Designer User's Guide

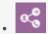

Administrator

Learn how manage Administrator settings for Designer.

#### **Related documentation:**

•

### **Important**

The **Admin** settings are only available to users who are assigned to the **Administrator** role in Designer. For more information about roles in Designer, see Permissions and Access.

Click **Admin** in the navigation bar to access the Designer Administrator settings.

#### **Partitions**

Use partition-based access control (PBAC) to manage partitions, resources, and users.